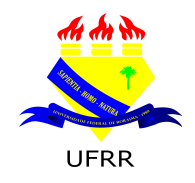

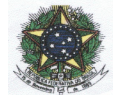

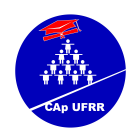

1

# **Edital N.° 004/2014-EB**

Boa Vista-RR, 06 de novembro de 2014.

## *ESTABELECE NORMAS PARA O INGRESSO DE ALUNO(A)S PARA 6.º ANO DO ENSINO FUNDAMENTAL DA EDUCAÇÃO BÁSICA, COLÉGIO DE APLICAÇÃO-CAP/CEDUC/UFRR, PARA O ANO LETIVO DE 2015.*

A Coordenadora Geral da Educação Básica – CAp/CEDUC/UFRR no uso de suas atribuições, conferidas pela Portaria n.º 338/GR de 01-12-2008 e de acordo com o que estabelece a Resolução n.º 012/2003 – CUni de 17 de julho de 2003, e com o que foi deliberado pela Câmara da Educação Básica – CEB, no dia 19 de setembro de 2014, torna público que no período indicado neste Edital, estarão abertas as inscrições para o Processo Seletivo para o ingresso de aluno(a)s para 6.º do Ensino Fundamental, para o ano Letivo de 2015, os quais serão submetido(a)s a avaliação em Língua Portuguesa e Matemática, que será realizada segundo as regras aqui dispostas. A Instituição e o(a)s candidato/a(s) (inscrito/a(s) se obrigam a cumpri-las, declarando conhecê-las e com elas concordar.

## **1. DA VALIDADE:**

1.1. O Processo Seletivo de que trata o presente Edital só terá validade até o último dia do **1.º bimestre** do ano letivo de 2015.

## **2. DAS VAGAS:**

2.1. As vagas oferecidas serão destinadas somente ao 6.º ano do Ensino Fundamental , num total de 15 vagas, sendo:

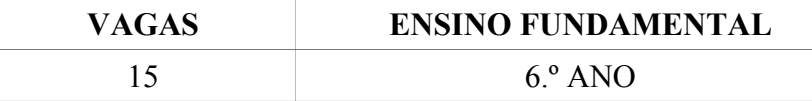

 **\* Das 15 vagas 1(UMA) será destinada ao portador de necessidade especial. \*\* Caso não haja candidatos portadores de necessidades especiais, a mesma será destinada aos demais candidatos.** 

2.2. Para concorrer ao processo seletivo do CAp o(a) candidato(a) deverá atender aos seguintes critérios:

2.2.1. O(A) candidato(a) que concorrer à vaga para o **6.º ano** do Ensino Fundamental deverá estar cursando o 5.º ano do Ensino Fundamental de 09 anos, e nele venha(m) a ser aprovado(s), **nascidos a partir de 01 de março de 2003.**

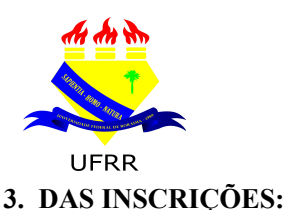

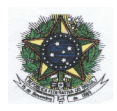

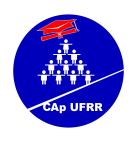

3.1. As inscrições para o Processo Seletivo serão recebidas **APENAS no período de 10 a 14 de novembro 2014, SOMENTE nos horários das 08 às 11h30min e das 14 às 17h30min, no seguinte local:**

**SALA 13 – CAp/CEDUC/UFRR Campus do Paricarana. Av. Capitão Ene Garcez, N.º 246, Bairro – Aeroporto.**

3.1.2. O pai ou responsável **RECEBERÁ senha, na data do item 3.1.** para controle e respeito da ordem de chegada.

3.1.3. A senha será entregue, no período **matutino**, a partir **das 08 até às 11h30min; no vespertino,** a partir **das 14 até às 17h30min.**

3.2. No ato da inscrição, o pai ou responsável deverá apresentar documentos atendendo às exigências:

3.2.1. Formulário de inscrição corretamente preenchido Anexo I;

3.2.2. Cópia da Carteira de Identidade e/ou Certidão de Nascimento do(a) candidato(a), acompanhada da original;

3.2.3. Declaração original que estar cursando ano/série anterior da instituição de origem ou Histórico Escolar;

3.2.4. Duas fotos 3x4 recentes e iguais;

3.2.5. Comprovante **original** de depósito (**BOCA DE CAIXA**) ou de transferência bancária da taxa de inscrição, no valor de R\$ 40,00 (quarenta reais);

3.2.6. **Não** será aceito **comprovante de depósito** feito em caixa eletrônico (**ENVELOPE**);

3.2.7. O valor da taxa de inscrição deverá ser depositado (**BOCA DE CAIXA**) ou transferido:

Conta do Favorecido: **Associação de Pais e Mestres do Colégio de Aplicação - APAMCA Agência: 2617 - 4 C/C: 6.028-3 – Banco do Brasil**

3.2.8. Em hipótese alguma haverá devolução da taxa de inscrição;

3.2.9. **Poderá solicitar ISENÇÃO DE PAGAMENTO DO VALOR DA INSCRIÇÃO, o candidato(a) que apresentar Folha Resumo Cadastro Único(CadÚnico), Cópia do Cartão do Programa social do Governo Federal BOLSA FAMÍLIA, com número do NIS, acompanhada do original e Cópia do comprovante de residência (água ou luz) e for identificado e confirmado na base de dados do cadÚnico.**

3.3. Caso haja comprovação, em qualquer época, de que as informações prestadas do candidato(a) são inverídicas, o(a) mesmo(a) será excluído(a) do processo e responderá dentro das penalidades da Lei;

3.4. A Comissão do Processo Seletivo divulgará, **dia 05 de dezembro 2014, no site [www.ufrr.br/cap](http://www.ufrr.br/cap) e no mural do Hall central do CAp/CEDUC/UFRR,** a Homologação da lista do(a)s candidato(a)s inscritos, **COM indicação do local e SALA em que fará a prova;**

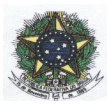

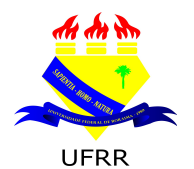

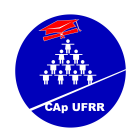

3.5. **Não** será aceita **nenhuma inscrição** faltando documentação (de acordo com item 3.2).

# **4. DAS PROVAS:**

4.1. O processo seletivo para provimento de vagas oferecidas pelo CAp/CEDUC/UFRR constituirá de prova objetiva com conteúdo da Base Nacional comum da Educação Básica de acordo com o item 12.

4.2. O(a) candidato(a) deverá chegar ao local de realização da prova com **uma hora** de antecedência, munido de um dos seguintes documentos:

◦ **REGISTRO GERAL - RG;**

- **CERTIDÃO DE NASCIMENTO;**
- **CARTÃO DE INSCRIÇÃO.**

4.3. O(a) candidato(a) que **não** apresentar, no dia da realização da prova, **documento de identidade original e/ou Certidão de Nascimento**, por motivo de perda, furto ou roubo, deverá apresentar **documento que ateste** o registro de ocorrência em órgão policial, expedido no máximo 30 (trinta) dias em formulário próprio (**boletim de ocorrência).**

4.4. Por ocasião das provas, o(a) candidato(a) que **não** apresentar um dos documentos citados nos itens 4.2. e 4.3. estará, automaticamente, excluído do Processo Seletivo.

4.4. Data e horário da realização da prova: **12 de dezembro de 2014, das 14h às 18h;** 4.4.1. Local de realização da prova: **SERÁ divulgado,** no dia **05 de dezembro** de 2014, **conforme item 3.4.**

4.5. A duração da prova será de 4h (quatro horas).

4.6. No início da prova o(a) candidato(a) receberá o caderno de provas contendo 40 (quarenta) questões objetivas e o Cartão-Resposta. As questões serão de múltipla escolha com 05 (cinco) alternativas, sendo apenas uma correta e estarão distribuídas: 20 (vinte) questões de Língua Portuguesa e 20 (vinte) questões de Matemática.

4.7. O(a) candidato(a) deverá transcrever com **caneta esferográfica de tinta azul ou preta** as respostas das questões objetivas para o Cartão-Resposta, que será o único documento válido para correção. O preenchimento do Cartão-Resposta será de inteira responsabilidade do(a) Candidato(a) , que deverá proceder em conformidade com as instruções específicas contidas no Caderno de Provas. Em hipótese alguma, haverá substituição de Cartão-Resposta por erro do(a) candidato(a).

4.7.1. Serão de inteira responsabilidade do(a)s candidato(a)s os prejuízos advindos das marcações feitas incorretamente no Cartão-Resposta. Serão consideradas **nulas**: dupla marcação, marcação rasurada.

4.7.2 Não será permitido que as marcações no Cartão-Resposta sejam feitas por outras pessoas, salvo em caso de candidato(a) com necessidade especial comprovada por **Laudo Médico.**

4.7.3. A assinatura deverá constar em local próprio do Cartão-Resposta.

- 4.8. O(a) candidato(a) só poderá sair da sala de aplicação de provas:
- 4.8.1. Em caráter excepcional e justificado, acompanhado(a) de um fiscal;
- 4.8.2. Definitivamente após **1h** do início da prova **sem** o Caderno de Prova, **ou seja, a partir das 15h**;
- 4.8.3. Definitivamente após **2h** do início da prova **com** o Caderno de Prova, **ou seja, a partir das 16h**;

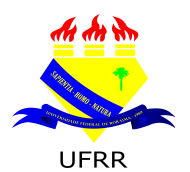

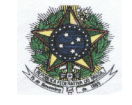

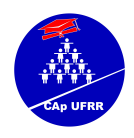

4.8.4. O(a)s dois/duas último(a)s candidato(a)s **só poderão sair juntos**, após assinarem a **Ata de prova.**

#### 4.9. **Não serão entregues exemplares de Caderno de Prova posteriormente.**

4.10. Não será permitida, no horário de realização da prova, a utilização de **bonés, óculos de sol, equipamentos eletrônicos e/ou qualquer tipo de acessório** que coloque em dúvida a lisura do Processo Seletivo.

4.11. Somente realizará prova fora do local indicado, o(a) candidato(a) que comprovar através de **laudo médico original**, a impossibilidade de sua **locomoção** ao local de realização da prova.

4.12.1 O laudo médico acima deverá ser apresentado a Comissão do Processo Seletivo até às 18h do último dia útil anterior a realização da prova, acompanhado de documento do estabelecimento clínico ou hospitalar onde se encontre internado, atestando que o candidato(a) se encontra em condições de realizar a prova e autorizando a realização da mesma em local reservado para esse fim;

4.13. Em hipótese alguma, haverá segunda chamada.

# **5. DA CORREÇÃO DA PROVA OBJETIVA:**

5.1. O Cartão-Resposta da prova objetiva será corrigido por uma comissão de professores que serão designados pela Coordenação Geral da Educação Básica, através de Portaria para esse fim.

5.2. Para efeito de pontuação na prova objetiva no Processo Seletivo, segue o quadro abaixo:

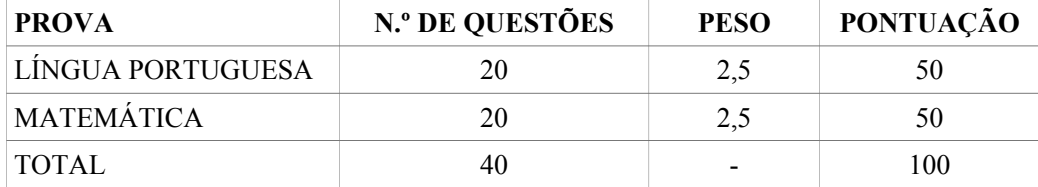

#### **6. DA DESCLASSIFICAÇÃO DO(A)S CANDIDATO(A)S:**

6.1. Será desclassificado(a) e excluído(a) do Processo Seletivo o(a) candidato(a) que:

6.1.1. **Não** se apresentar no local de provas **até** o horário estabelecido para o fechamento dos portões;

6.1.2. **Não** apresentar documentação original exigida;

6.1.3. Usar ou tentar usar de meios ilegais para a realização da prova;

6.1.4. For surpreendido(a) dando ou recebendo auxílio para a execução de quaisquer uma das provas ou comunicar-se com outro candidato;

6.1.5. Utilizar-se de réguas de cálculo, livros, máquinas de calcular ou equipamento similar, esquadros, compassos, transferidores ou similares, dicionários, notas ou impressos, telefones celulares, gravadores, rádios transmissores, receptores ou *pagers;* e/ou qualquer equipamento eletrônico ou fontes de consulta de qualquer espécie que coloque em dúvida a lisura deste Processo Seletivo;

 6.1.6. Faltar com a devida cortesia para com qualquer um dos coordenadores, fiscais, autoridades presentes ou candidatos;

6.1.7. Recusar-se a entregar o Cartão-Resposta ao término da prova;

6.1.8. Afastar-se da sala de prova a qualquer tempo, sem prévia autorização e acompanhamento de um fiscal;

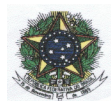

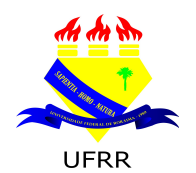

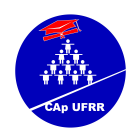

6.1.9. Ausentar-se da sala, a qualquer tempo, portando o Cartão-Resposta;

6.1.10. Descumprir as instruções contidas no Caderno de Provas;

6.1.11. Perturbar, de qualquer modo, a ordem dos trabalhos, incorrendo em comportamento indevido;

6.1.12. Entregar o Cartão-Resposta não preenchido ou preenchido **a lápis.** 

## **7. DA CLASSIFICAÇÃO DO(A)S CANDIDATO(A)S:**

 7.1. A classificação dos(as) candidato(as) far-se-á em ordem decrescente do somatório dos pontos obtidos nas Avaliações de Língua Portuguesa e Matemática, respeitando o limite de vagas oferecidas.

 7.2. Além das vagas oferecidas ficam relacionado(a)s os demais candidato(a)s que constituirão uma lista de espera que poderão ser chamados:

7.2.1. Se algum candidato(a) classificado(a) deixar de efetuar a matrícula no prazo previsto para este fim;

7.2.2. Após o encerramento do ano letivo de 2014, da Avaliação Especial e de acordo com o surgimento de número de vagas, **poderá** ser publicada no *site* **[www.ufrr.br/cap](http://www.ufrr.br/cap) e no mural do Hall central do CAp/CEDUC/UFRR,** uma **SEGUNDA CHAMADA A QUALQUER MOMENTO, desde que não ultrapasse o último dia letivo do 1.º bimestre de 2015** obedecendo à ordem de classificação da Lista Oficial;

7.2.2.1. Não haverá **DATA ESPECÍFICA** para divulgação da Lista de espera - **SEGUNDA CHAMADA**, cabe ao pai e/ou resposável acompanhar as notícias sobre deste edital tanto no *site* **[www.ufrr.br/cap](http://www.ufrr.br/cap) como no mural do Hall central do Cap/CEDUC/UFRR;**

7.2.2.2. Os locais mencionados **no item 7.2.2.1.** serão os únicos meios de **COMUNICAÇÃO** e **CONVOCAÇÃO** para realização das referidas **MATRÍCULAS;**

7.2.3. O(a) candidato(a) em **Lista de Espera** convocado(a), terá que obedecer ao prazo **máximo de 72h a partir da data da DIVULGAÇÃO e CONVOCAÇÃO, considerando os dias úteis para efetivar sua matrícula.** 

7.2.4. Efetivada a matrícula, o(a) aluno(a) que **não comparecer nos 10 (dez) primeiros dias consecutivos de aulas**, sem justificativa legal, perderá o direito à vaga, chamando o(a) próximo(a) classificado da Lista Oficial.

## **8. DOS CRITÉRIOS DE DESEMPATE:**

 8.1. Em caso de empate na pontuação final, far-se-á o desempate, para fim de classificação nas vagas, levando-se em conta, sucessivamente, os seguintes critérios:

a) maior Pontuação na Prova de Língua Portuguesa;

- b) maior Pontuação na Prova de Matemática;
- c) maior Idade.

## **9. DA PUBLICAÇÃO DOS RESULTADOS E DOS RECURSOS:**

 9.1. O gabarito preliminar estará disponível no site [www.ufrr.br/cap](http://www.ufrr.br/cap) e no mural do **Hall Central do CAp/CEDUC/UFRR no dia 12 de dezembro de 2014 a partir das 18h**.

 9.2. nos dias **15 e 16/12/2014 das 8h às 11h30min e das 14h às 17h30min**, o(a)s candidato(a)s poderão interpor recursos contra o gabarito preliminar na Comissão do Processo Seletivo no CAp/CEDUC/UFRR em formulário próprio Anexo II.

 9.3. os recursos interpostos serão julgados, exclusivamente, pela Comissão de elaboração das avaliações e os resultados estarão à disposição dos impetrantes no dia **19/12/2014** no site [www.ufrr.br/cap](http://www.ufrr.br/cap) e no mural do Hall Central do CAp/CEDUC/UFRR, **até às 18h**.

9.3.1. se da análise de recursos resultar anulação de questão(ões) ou de item(ns) a pontuação correspondente a

essa(s) questão(ões) ou item(ns) será atribuída a todo(a)s candidato(a)s, independentemente, de terem recorrido.

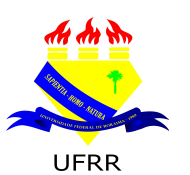

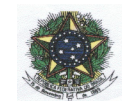

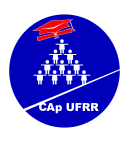

6

Se houver alteração do Gabarito Oficial preliminar, por força de impugnações, as provas serão corrigidas de acordo com o Gabarito Oficial definitivo. Em hipótese alguma o quantitativo de questões/ itens da prova objetiva sofrerá alterações.

9.4. Divulgação do Gabarito Oficial: **19/12/2014.**

9.5. Publicação da Lista Preliminar dos classificados: **19/12/2014.**

 9.6. no dia **22/12/2014** das 08h às 11h30min e das 14h às 17h30min, o(a)s candidato(a)s poderão interpor recursos, contra a Lista Preliminar do(a)s classificado(a)s, na Comissão do Processo Seletivo.

 9.7. os resultados dos recursos estarão à disposição dos impetrantes no site [www.ufrr.br/cap](http://www.ufrr.br/cap) e no mural do Hall Central do CAp/CEDUC/UFRR no dia **23/12/2014, a qualquer momento, sem previsão de horário.**

9.8. A publicação do Resultado Final e Lista de Homologação do Processo Seletivo será publicada dia **23/12/2014**,

**a qualquer momento, sem previsão de horário,** no site [www.ufrr.br/cap](http://www.ufrr.br/cap) e no Mural do Hall central do Cap/CEDUC/UFRR.

# **10. DA MATRÍCULA:**

10.1. Os(as) candidatos(as) aprovado(a(s), na primeira lista, do processo seletivo **2014/2015** farão suas matrículas **APENAS no período de 05 a 08 de janeiro de 2015, SOMENTE nos horários das 08 às 11h30min** e das **14h às 17h30min**, junto à Coordenação de Registro Escolares (Secretaria) no CAp/CEDUC/UFRR.

10.2. No ato da matrícula, o(a)s candidato(a)s deverão apresentar originais e cópias dos seguintes documentos:

- $\blacklozenge$  Histórico Escolar (original) dos(as) anos/séries concluídos(as) anteriormente;
- 02 fotos 3x4 recentes (**não será aceito foto reproduzida com o uso de "***scanner***", fotocópia colorida, nem foto anteriormente utilizada**);
- RG expedido pela Secretaria Estadual de Segurança Pública SESP ou Certidão de Nascimento;
- Comprovante de residência com CEP.

10.3. O(a) candidato(a) que **não** apresentar todos os documentos citados no **subitem 10.2**. no ato da matrícula mencionado neste edital perderá direito à vaga.

10.4. O(a) candidato(a) convocado em chamada pública que **não efetivar** sua matrícula no prazo estabelecido, será considerado(a) desistente, sendo substituído(a) pelo(a) candidato(a) da **Lista de Espera – SEGUNDA CHAMADA** – de acordo com a ordem de classificação.

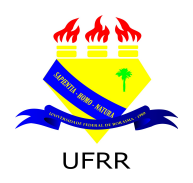

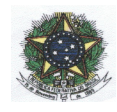

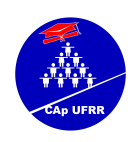

# **11. DO CALENDÁRIO:**

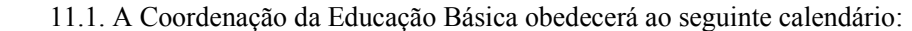

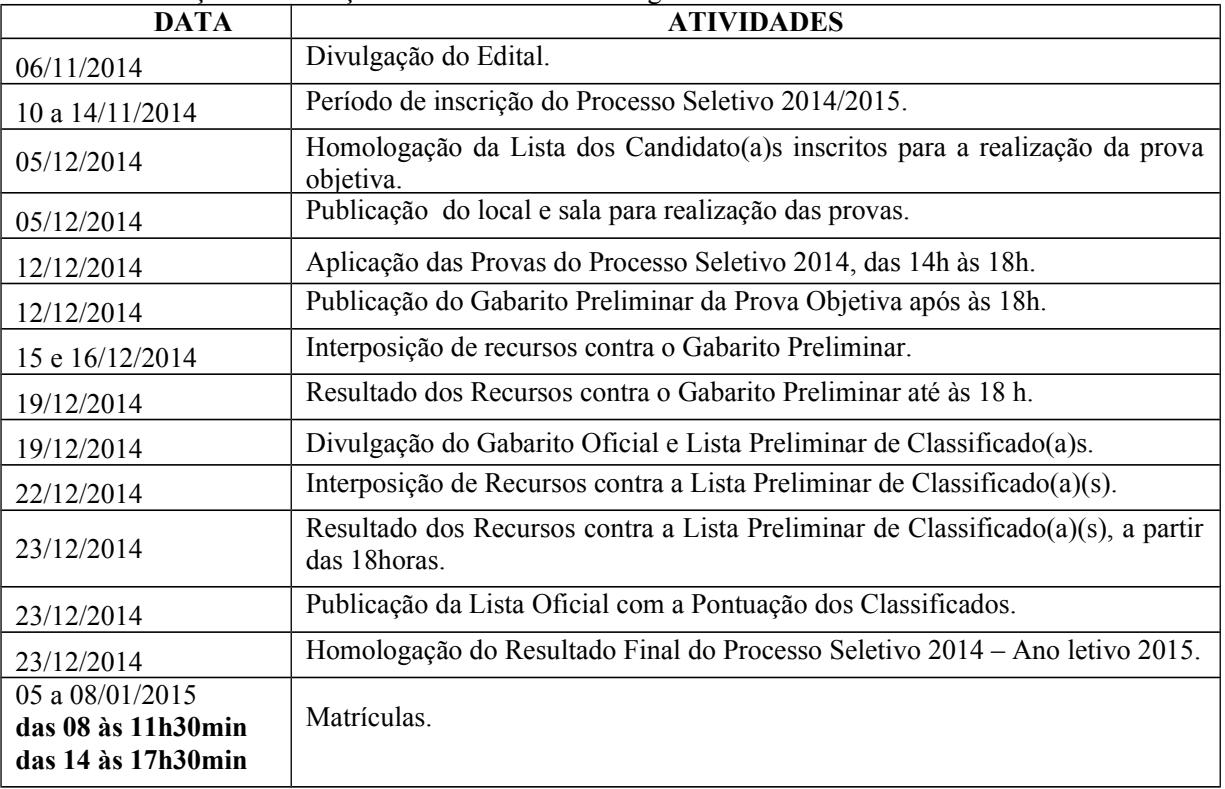

# **12. DOS CONTEÚDOS:**

# **12.1. Conteúdos de Língua Portuguesa**

# **12.1.2. 6.º ano do Ensino Fundamental**

# ESTUDO DO TEXTO:

Leitura, interpretação e compreensão textual; Gramática: sílaba tônica – classificação: (oxítona, paroxítona e proparoxítonas); Encontros vocálicos (ditongo, tritongo e hiato); Encontro consonantal e dígrafo; Separação Silábica; Ortografia (*S* – *Z – Ç – SS – CH) ;* Artigo (definido e indefinido); Substantivo (identificação, classificação, flexão de gênero, número e grau); Adjetivo (identificação); Verbo (identificação, pessoas verbais e conjugação); Verbo (tempo e modo); Advérbio; Interjeição; Sinais de pontuação: (virgula, travessão, ponto final, ponto de interrogação, ponto de exclamação e dois pontos); Tipos de frases.

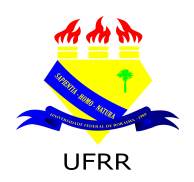

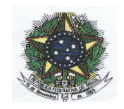

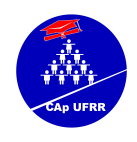

8

#### **12.2. Conteúdos de Matemática**

# **12.2.1. 6.º ano do Ensino Fundamental**

NÚMEROS NATURAIS: Operações com números naturais( adição, subtração, multiplicação e divisão); Potenciação; Expressões numéricas; DIVISIBILIDADE: (múltiplos e divisores); M.M.C e M.D.C; NÚMEROS FRACIONÁRIOS: Tipos de fração, comparação de fração, simplificação de fração, adição e subtração de fração, problemas com fração; NÚMEROS DECIMAIS: Representação e leitura de números decimais, transformação de fração decimal em número decimal e número decimal em fração decimal, comparação de números decimais, problemas e as quatro operações com números decimais; PORCENTAGEM; CÁLCULO DE ÁREAS E PERÍMETROS; SISTEMA DE MEDIDAS: métricas e capacidade; FORMAS GEOMÉTRICAS; TABELAS E GRÁFICOS.

# **13. DISPOSIÇÕES FINAIS**

13.1. Os casos omissos serão resolvidos pela Câmara da Educação Básica.

Prof.<sup>ª</sup> Esp. Dalma Eneide Percira Freitas Coordenadora Geral da Educação Básica - CEDUC/UFRR Presidente da Câmara da Educação Básica

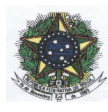

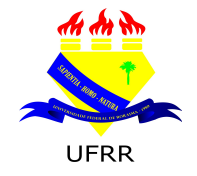

#### **MINISTÉRIO DA EDUCAÇÃO - MEC UNIVERSIDADE FEDERAL DE RORAIMA - UFRR CENTRO DE EDUCAÇÃO - CEDUC COLÉGIO DE APLICAÇÃO – CAp [www.ufrr.br/cap](http://www.ufrr.br/cap)**

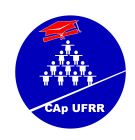

9

# **ANEXO I**

#### **FICHA – REQUERIMENTO DE INSCRIÇÃO PROCESSO SELETIVO – ANO LETIVO 2015- 6.º ANO do ENSINO FUNDAMENTAL**

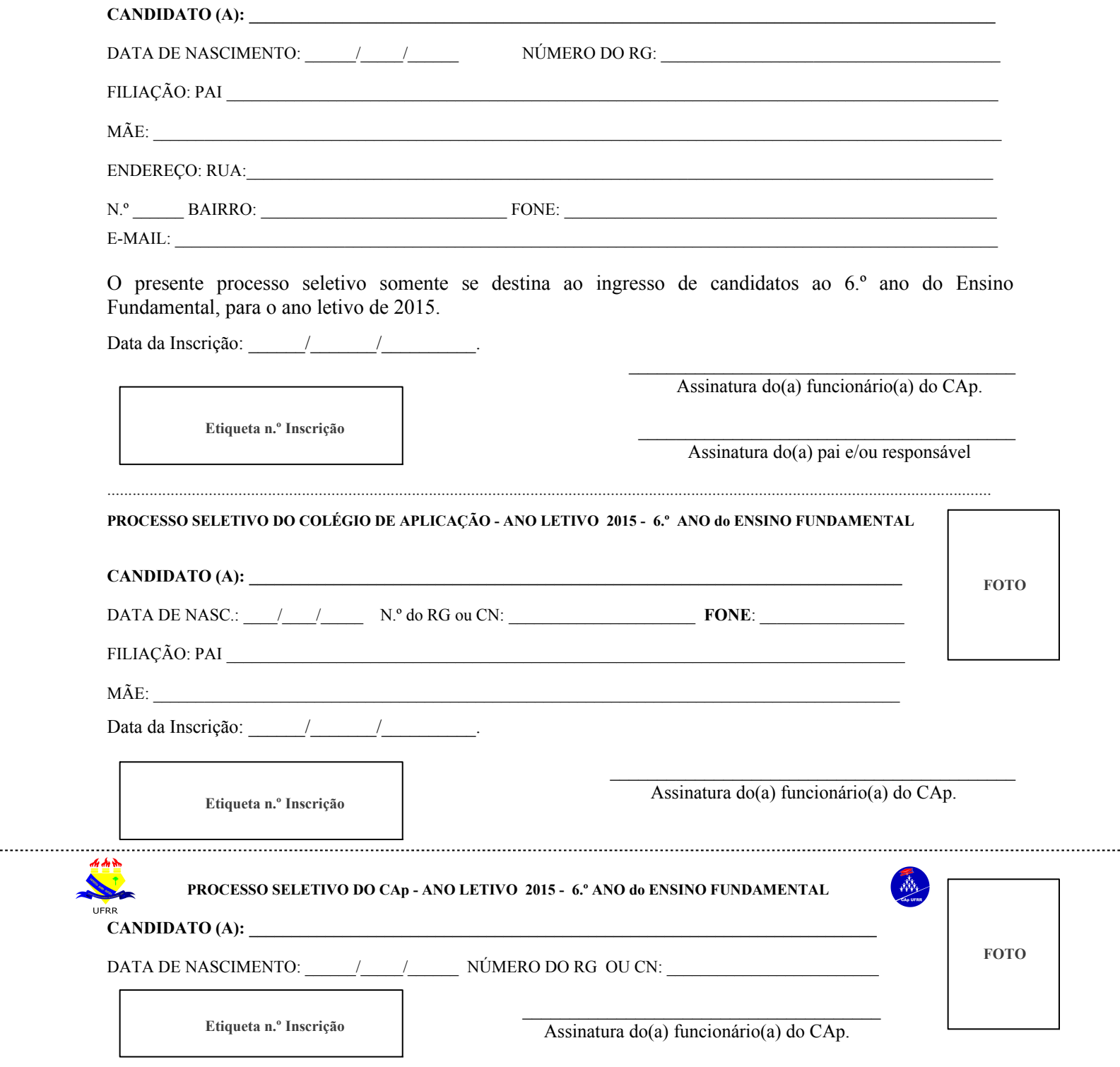

Endereço: Campus do Paricarana Avenida Capitão Ene Garcez N.º 246 Bairro Aeroporto – Boa Vista - RR<br>Fone: 3621 - 3168 / 3621 - 3164 E-mail: [secretaria.cap@ufrr.br](mailto:secretaria.cap@ufrr.br)

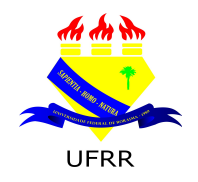

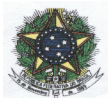

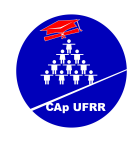

#### **ANEXO II**

# **FORMULÁRIO PARA RECURSO**

# O(A) CANDIDATO(A) DEVERÁ PROTOCOLAR O SEU RECURSO EM UMA VIA ORIGINAL, DIGITADO COM AS SEGUINTES ESPECIFICAÇÕES:

a) Papel tamanho A4

b) Letra tamanho 12 em Times New Roman

c) Cada questão ou item deverá ser apresentado em folha separada

d) Cada questão ou item deve ser fundamentado, inclusive, indicando fontes

e) Identifique conforme modelo a seguir:

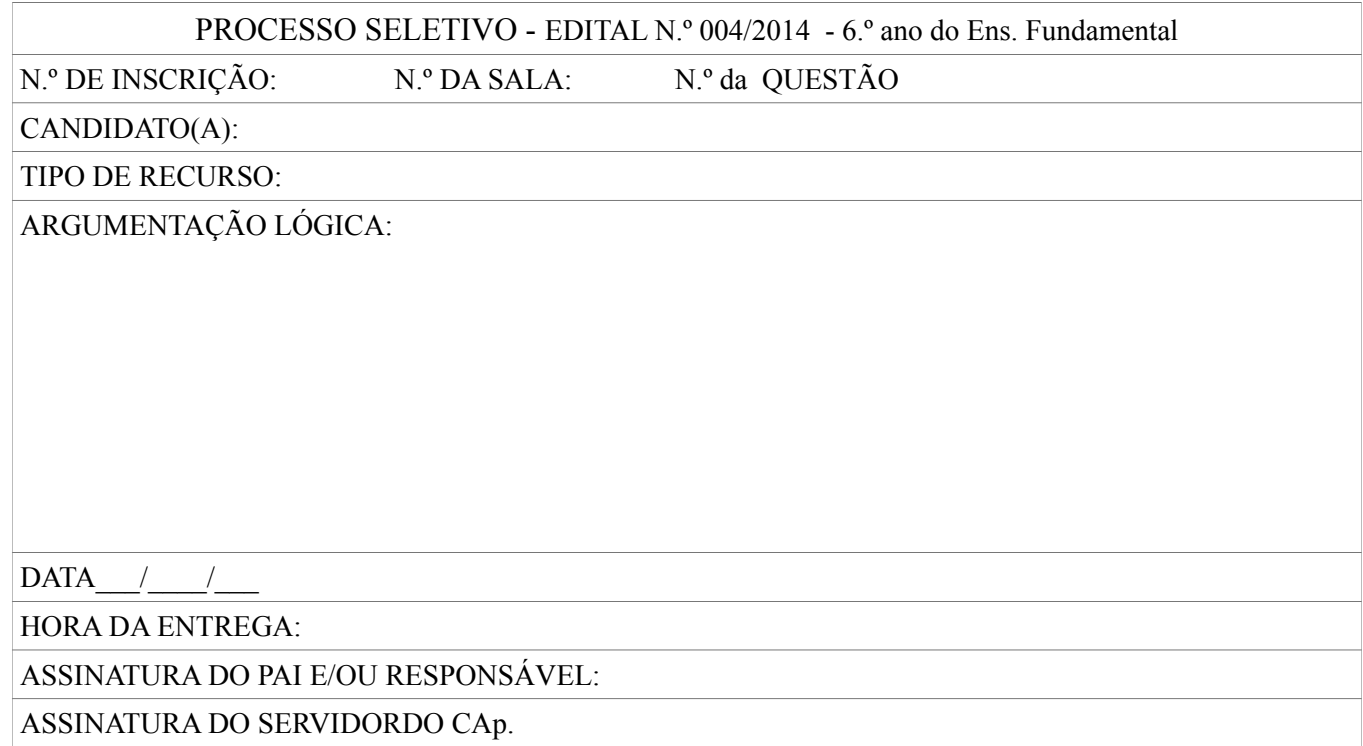

Serão apreciados somente os recursos expressos em termos convenientes, que apontarem as circunstâncias que os justifique e forem interpostos dentro do prazo previsto no Edital.

O(s) pontos(s) relativo(s)à(s) questão(ões) eventualmente anulada(s) será(ão) atribuído(s) a todo(a)s o(a)s candidato(a)s presentes à prova, independente de formulação de recurso.

O Gabarito Preliminar divulgado poderá ser alterado, em função de recursos impetrados e as provas serão corrigidas de acordo com o Gabarito Oficial.

Se o recurso for deferido, poderá haver, eventualmente, alteração da **classificação inicial** obtida para uma classificação inferior ou superior, ou ainda poderá ocorrer a desclassificação de candidato(a) que não obtiver a nota mínima exigida para aprovação.